## **Aide-mémoire lex**

Cours de compilation

Par souci de simplicité, on ne donne ici que les expressions communes entre lex et ocamllex. Les caractères spéciaux de lex sont " \ [ ] ^ - ? . \* + | ( )  $\frac{1}{2}$  / { } % < >. Un caractère non-spécial reconnaît le caractère en question. Pour reconnaître un caractère spécial, il faut le protèger par \ . Une séquence de caractères entre " est reconnue telle quelle (c'est-à-dire qu'il n'y a pas besoin de protèger les caractères spéciaux à l'intérieur).

Les expressions sont construites de la façon suivante :<br>
www.eignification

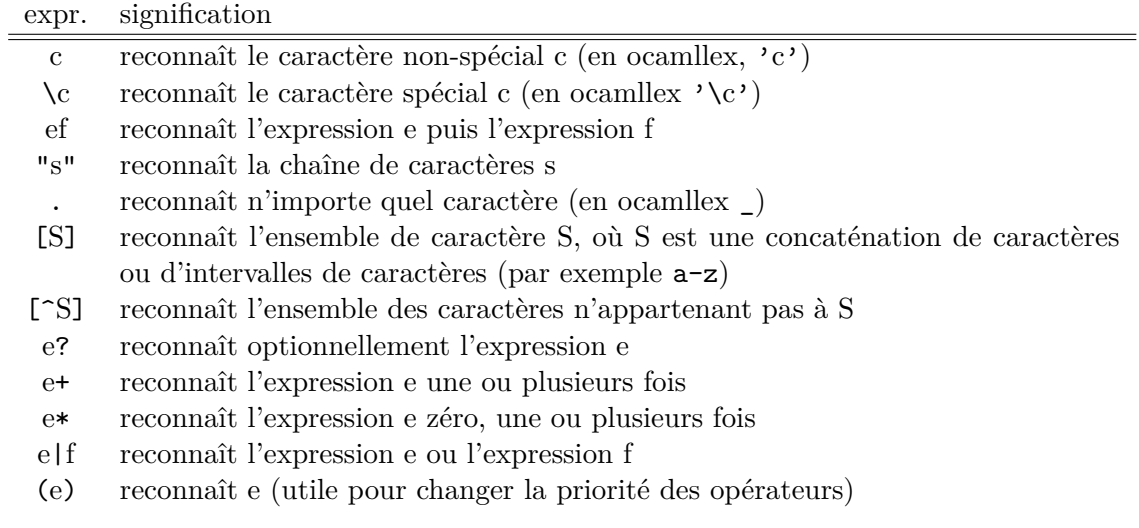

## **Exemple**

 $[a-zA-Z][a-zA-Z0-9']*$  reconnaît un identifiant ocaml.  $\[-2]$ [0-9]\* reconnaît un entier relatif. "/\*"([^\*]|\\*[^/])\*"\*/" reconnaît un commentaire C (rappelons que ceux-ci ne peuvent pas être imbriqués).